兵庫県立神戸高等技術専門学院

حدداد

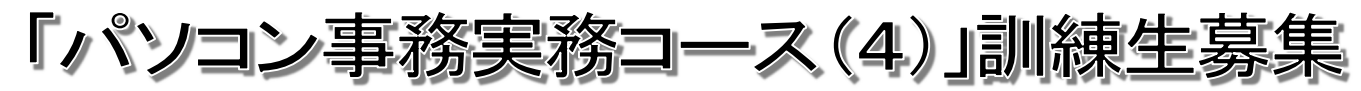

#### ◆訓練の概要(初心者向)

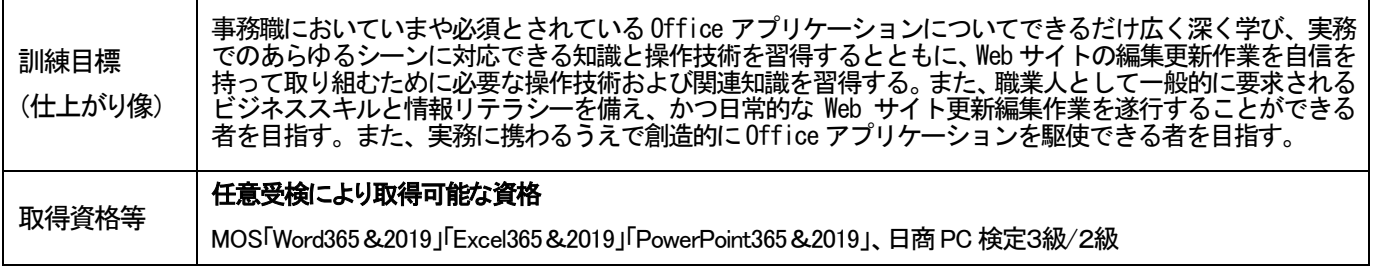

## ※職業訓練の目的は、訓練修了後の早期就職を目指すものです。

#### ◆募集日程及び訓練期間等

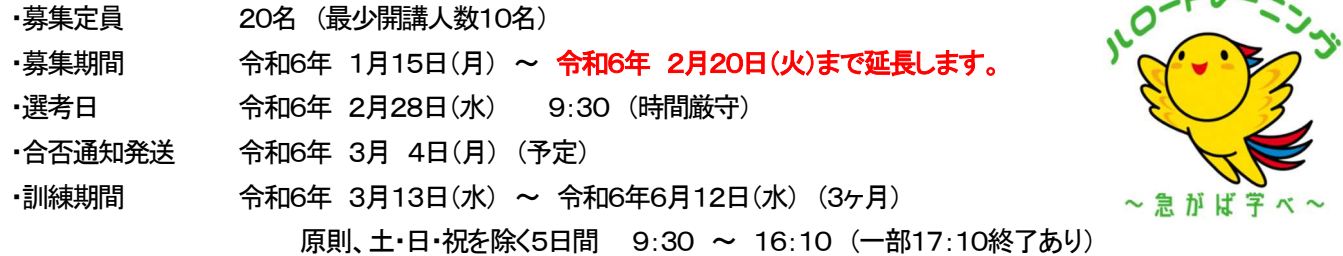

#### ◆コース説明会

令和6年 1月18日(木)、 1月29日(月)、 2月9日(金) 於:下記座学訓練場所 (いずれの日程も開始時刻は16時30分から30分程度です。) (訓練コースの説明や施設見学の希望者は、事前にご連絡ください。) (上記日程でご都合の悪い方はご相談に応じますのでご連絡ください。) 連絡先: 078-612-3049 (担当:藤田/野口/吉田)

- ◆申込先等 原則として居住地を管轄する公共職業安定所で面談の上、「入校願書」に必要事項を記入し、写真を貼付して申し 込んでください(写真は、タテ4cm、ヨコ3cm1枚)。受験票などの送付はいたしません。
- ◆入校選者 ・下記座学訓練場所(裏面地図参照)で筆記試験、面接により選考を行います。 ・筆記用具(ボールペン、シャープペンシル等)を持参してください。消せるボールペンは不可

#### ◆座学訓練場所

学 校 名 : 職業訓練のアップ 神戸長田校 ファイン アイピ TEL: 078-612-3049 訓練場所: 〒653-0036 兵庫県神戸市長田区腕塚町5丁目5-1 アスタくにづか 1 番館地下1 階003 最寄 神戸市営地下鉄・JR新長田駅から徒歩6分(0.5㎞)

#### ◆必要経費

教科書代他 15,000円(税込)

◆問合せ先 原則として居住地の公共職業安定所、または下記の学院にお問い合わせください。

※訓練内容に関することは上記座学訓練場所に直接お問い合わせください。

# 兵庫県立神戸高等技術専門学院

〒651-2102 神戸市西区学園東町5丁目2番 TEL:078-894-3730 担当 松原

## ◆主な学科・実技

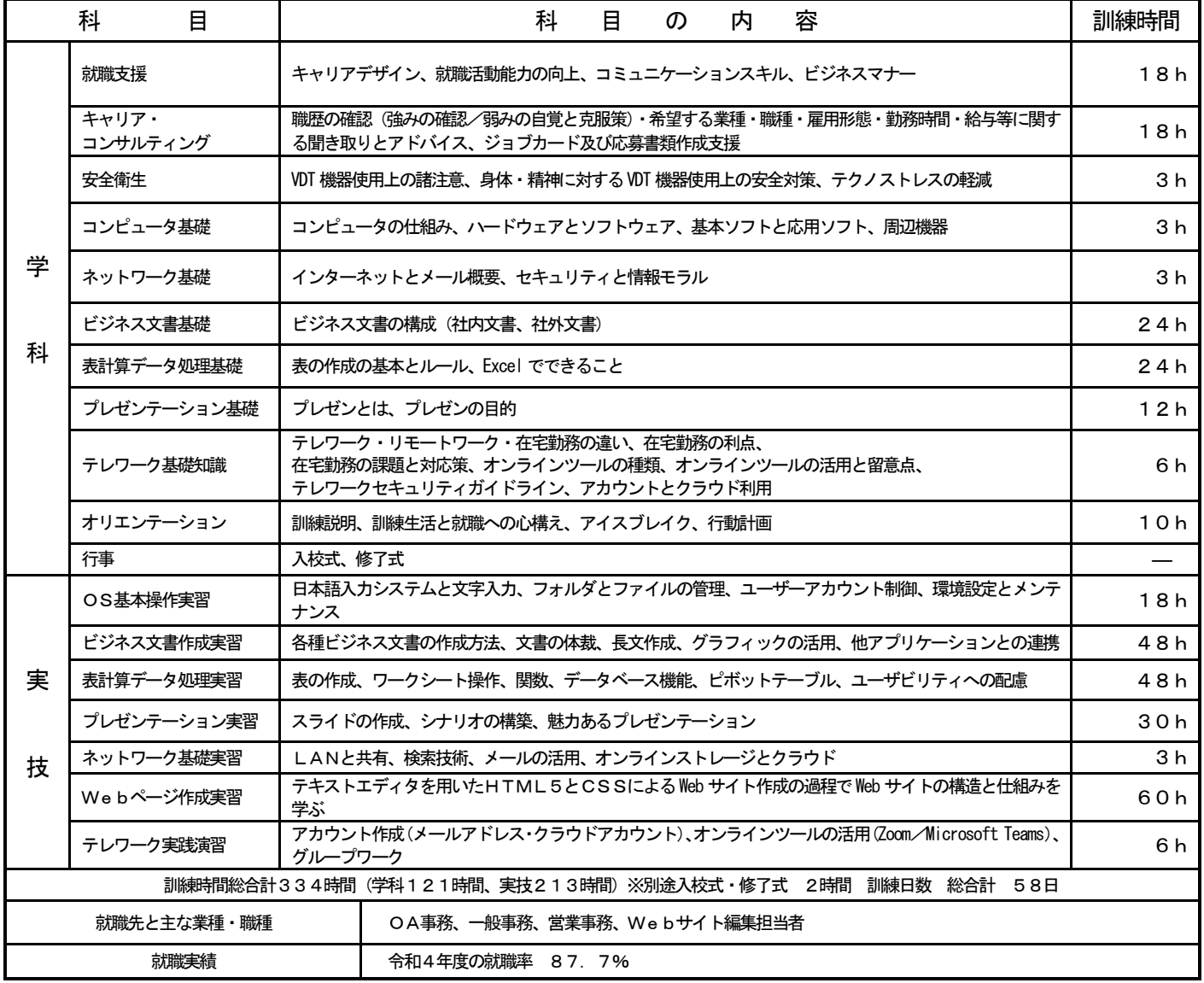

# ◆座学訓練場所

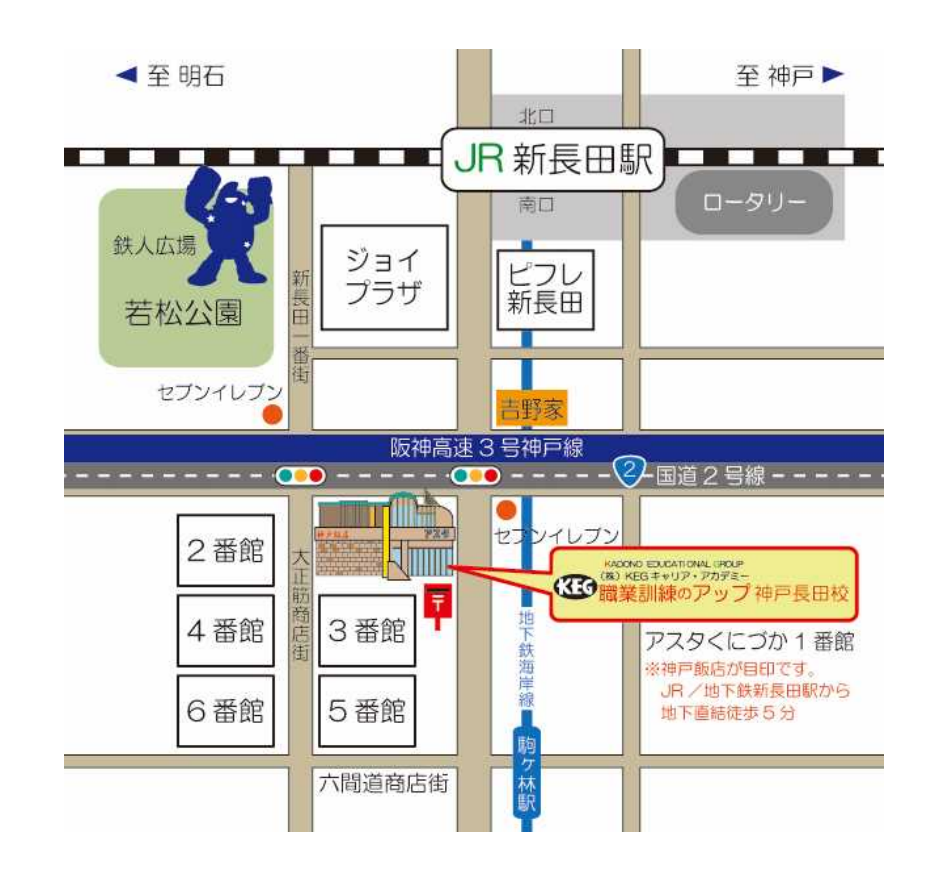